## 401(K) SETUP

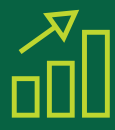

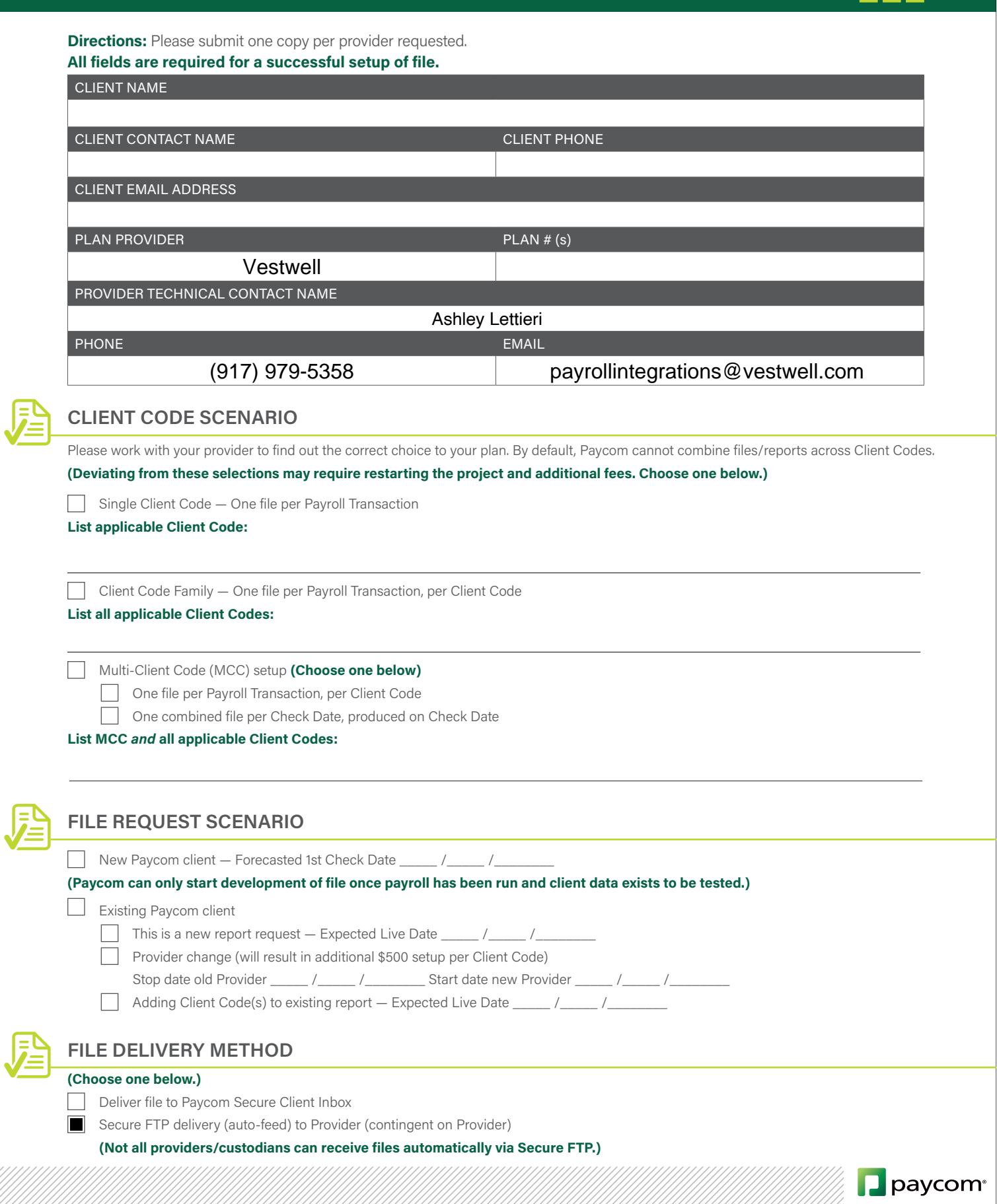